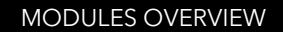

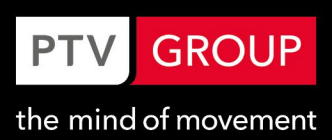

# PTV Vissim Modules

# Common Add-ons

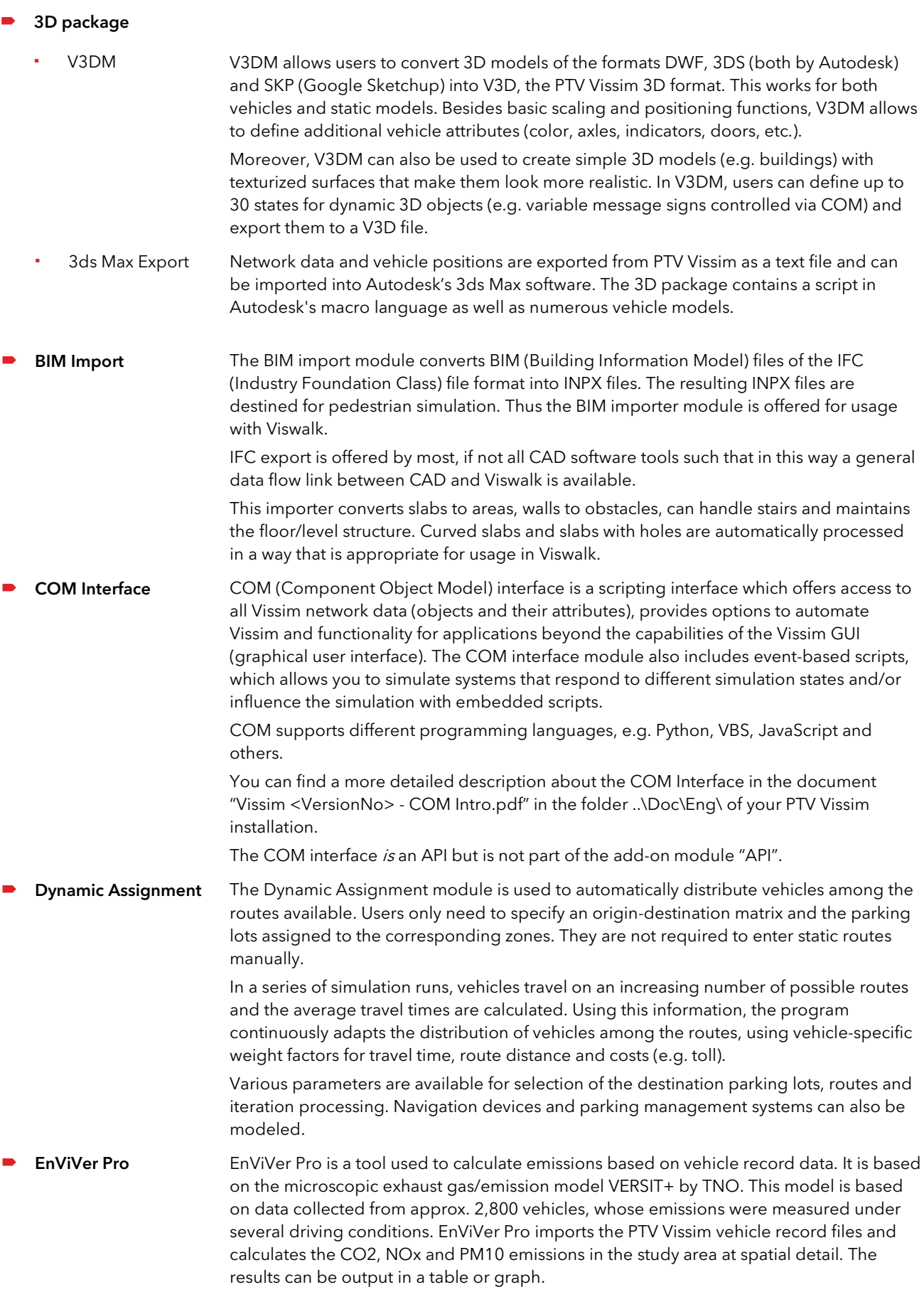

- EnViVer Enterprise In addition to the functions of EnViVer Pro, EnViVer Enterprise allows the modeling of additional vehicle classes, individual time periods as well as automatic processing of several input files.
- Landside Demand Generator Offers a script-based solution to provide a semi-automated workflow to convert external flight data (such as flight schedule, passenger arrival time patterns etc.) into Vissimsimulation-ready data in order to model landside traffic of an Airport Terminal. The resulting demand is written to a specifically prepared Vissim network which then allows simulating vehicular traffic at an airport forecourt where the demand is generated from a flight schedule and further airport-related data provided in a special Excel worksheet. Once the suitable Vissim network is set up, changes of flight-related demand volumes do not need to be coded in the Vissim network directly as this data may be changed through the demand model generator and an updated Vissim network is prepared via scripting in a single step.
- Managed Lanes Allows the definition of general-purpose lanes and managed lanes: decision model and price model can be defined for toll pricing scenarios.
- Mesoscopic Simulation This module allows you to simulate larger networks in higher speed compared to the classical microsimulation. The underlying driving behavior is still based on single vehicles and time intervals of e.g. 0.1 seconds; however, vehicle behavior is not updated in every time step, but only for certain events like driving on a new link or a signal controller changing to green.

Main advantages of this mesoscopic simulation are higher speed of simulation and less effort of network coding and calibration, as less details are required.

If some areas of the network shall be simulated with all details known from the microscopic simulation, the user can choose to run a hybrid simulation with certain parts being mesoscopic and others being microscopic.

**SYNCHRO Import** Using this module, users can generate PTV Vissim models from SYNCHRO. The network geometry, volumes, turns, vehicle compositions and signalization are imported.

> The module supports adaptive import, i.e. changes made in PTV Vissim are not lost when more current versions of the SYNCHRO model are imported.

 Viswalk PTV Viswalk provides complete simulation of pedestrians and is seamlessly integrated with PTV Vissim. The dynamic model is based on the social force model, developed in 1995 by Prof. Dirk Helbing. It allows for free movement of the pedestrians within specific levels. Pedestrians find the way to their destination without users having to create a network that specifies trajectories.

> A pedestrian simulation based on directed links (in contrast to areas) is included in PTV Vissim right away. Like the simulation of vehicles it is based on the car following model of Wiedemann. PTV Viswalk is not required for this type of pedestrian simulation.

## Signals (basic)

Includes signal group-based fixed time signal control only. On the North American market it includes additionally RBC level 1.

# Signals (advanced)

This add-on includes other signal controllers developed by PTV: Vissig, VAP & VisVAP, Balance, Epics. On the North American market it includes additionally RBC level 3.

 Vissig Vissig complements the phase-based fixed time control (which is included in any PTV Vissim version and in the PTV Visum module "Node editor/control") by additionally providing stage-based fixed time signal control. Vissig contains a graphical editor for defining stages and interstages. Interstages can also be automatically generated by Vissig. Besides providing the usual functionality, the signal program editor allows users to easily extend or shorten stages and interstages. In addition, Vissig offers an interface for signal data export in the PUA format for use with VAP controllers Hence a vehicle

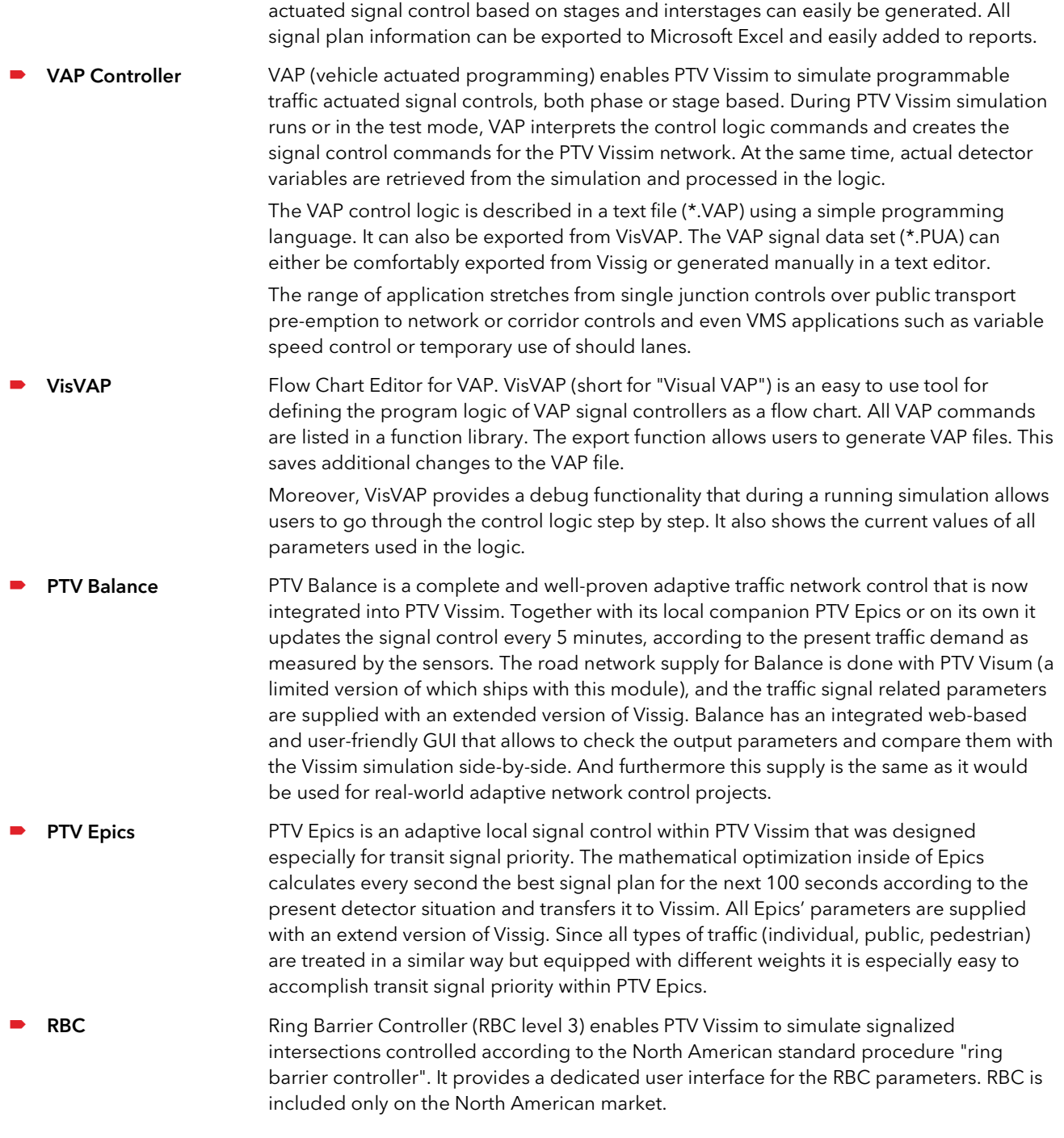

# External signals

These signal control interfaces (SC types) are included in the add-on External signals.

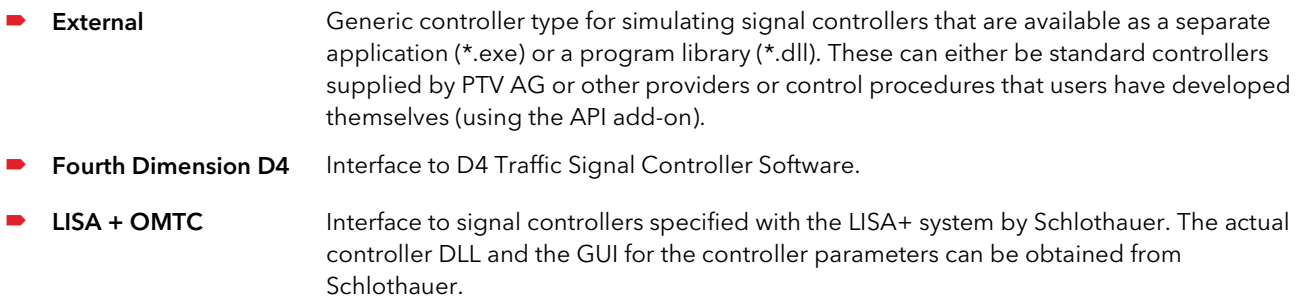

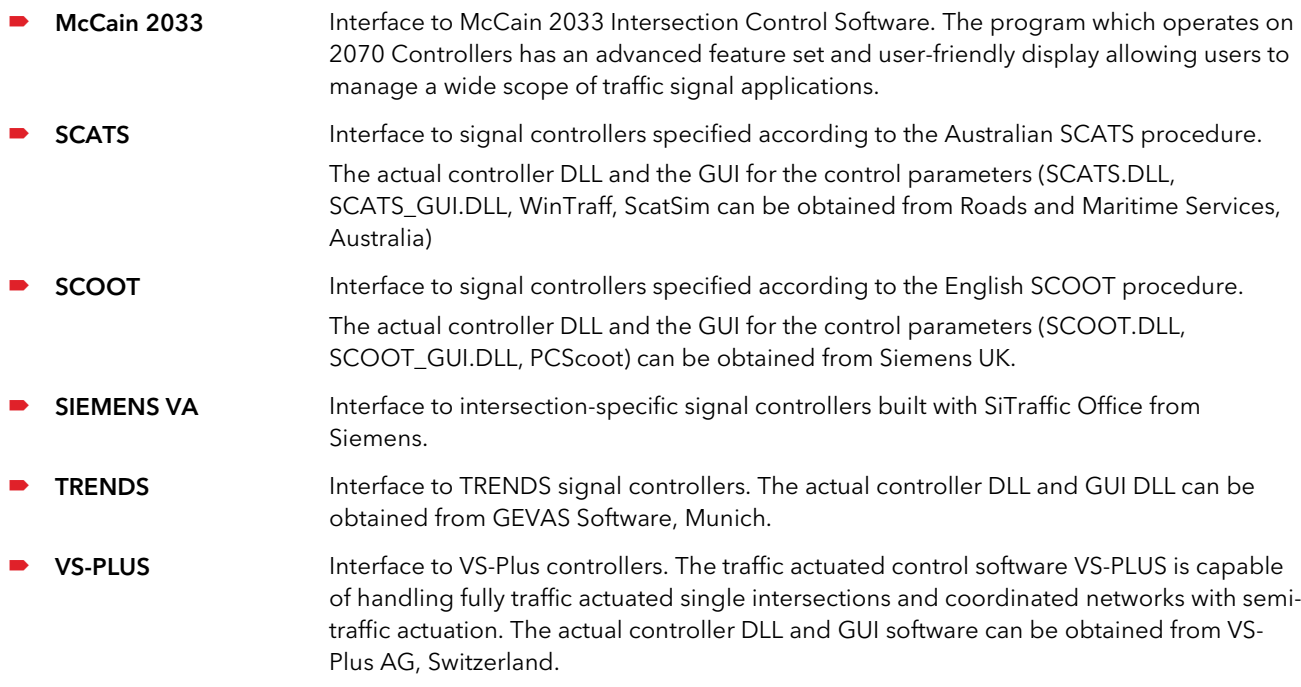

## Other External Signal Controllers

These external signal controllers are not included in the add-on External signals but are sold separately upon request.

 Econolite ASC/3 This module enables users to simulate signalized intersections that run on ASC/3 controller devices by Econolite, USA. It provides a dedicated user interface for its control parameters. It is sold separately from the other signal controller interfaces included in the add-on module "External signals".

#### API

PTV Vissim API package (Application Programming Interface) enables users to connect their own or third-party software in order to influence a PTV Vissim simulation.

**DriverModel.DLL** allows for the implementation of car-following and lane change models. These are assigned to specific vehicle types in PTV Vissim and can overwrite the standard driving behavior. **EmissionsModel.DLL** is used to add user-defined emission models to PTV Vissim. Relevant vehicle attributes and dynamic parameters are available via the interface. The emissions calculated can be output in PTV Vissim evaluations. SignalControl.DLL The SignalControl.DLL and SignalGUI.DLL allow for the integration of user-defined signal controllers as DLLs. Functionality is provided to read relevant information (detector information, current signal states) and write signal states. The signal controller type "External" is also included in this package.

### Driving simulator Interface

The add-on "Driving Simulator Interface" allows to connect Vissim to a driving (cycling, walking) simulator (DS). That DS can either be simulator hardware used by a human or a piece of software representing the algorithms of an autonomous vehicle (or multiple vehicles). Not included in the API package, sold separately.